# **1Z0-1074-20Q&As**

Oracle Cost Management Cloud 2020 Implementation Essentials

### **Pass Oracle 1Z0-1074-20 Exam with 100% Guarantee**

Free Download Real Questions & Answers **PDF** and **VCE** file from:

**https://www.leads4pass.com/1z0-1074-20.html**

100% Passing Guarantee 100% Money Back Assurance

Following Questions and Answers are all new published by Oracle Official Exam Center

**C** Instant Download After Purchase **83 100% Money Back Guarantee** 

365 Days Free Update

**Leads4Pass** 

800,000+ Satisfied Customers

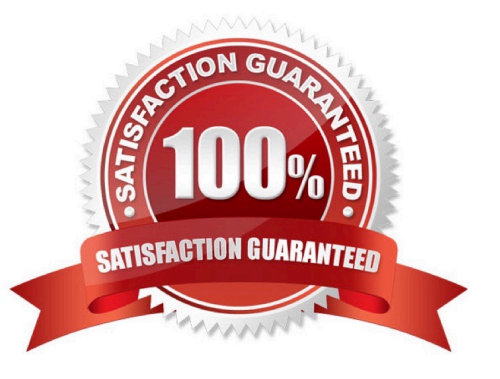

### **Leads4Pass**

#### **QUESTION 1**

After all relevant transactions are in Receipt Accounting, which two tasks must be completed for these transactions to be transferred to the General Ledger?

- A. Transfer to Sub ledger Accounting.
- B. Transfer transactions from payables.
- C. Transfer transactions from receiving.
- D. Create distributions.
- E. Assign accruals to purchase order transactions.
- Correct Answer: D

#### **QUESTION 2**

Landed Cost Variance Analysis can be performed based on which three dimension combinations?

- A. Business Unit/Landed Cost Charge/Cost Organization
- B. Item/Business Unit/Route
- C. Item Category/Material Supplier/Landed Cost Charge
- D. Inventory Organization/Landed Cost Charge/Third Party Supplier
- E. Item Catalog/Inventory Organization/Business Unit

Correct Answer: E

#### **QUESTION 3**

Select the two valid relationships between subledger components.

- A. The accounting method holds the accounting rules by Event Class and Event Type.
- B. The journal lines hold the journal entry rule sets.
- C. The accounting method groups journal entry rule sets by Event Class and Event Type.
- D. Journal entry rules are used to hold accounting rules.
- E. Journal entry rule sets hold journal rules and accounting rules.

Correct Answer: DE

## **Leads4Pass**

https://docs.oracle.com/cd/E51367\_01/financialsop\_gs/FAISL/F1456683AN11328.htm

#### **QUESTION 4**

An invoice is created in a foreign currency. The invoice is not paid until several weeks later. By then, the

currency conversion rate has changed.

How do you get the journal line rule to calculate the gain or loss?

- A. Create a foreign reporting currency to track gain/loss.
- B. Create a secondary ledger to track gain/loss.
- C. Turn on the Subledger Gain or Loss Option.
- D. Subledger Accounting is already set up to process it.

Correct Answer: A

#### **QUESTION 5**

How is the standard cost of a manufactured configured item calculated?

- A. It is based on the material and resource requirements of a released work order.
- B. The standard cost of a model item is calculated.
- C. The standard cost is calculated for every possible combination of options under a model
- D. It is based on the actual cost of the work order after it is completed.

Correct Answer: B

[1Z0-1074-20 VCE Dumps](https://www.leads4pass.com/1z0-1074-20.html) [1Z0-1074-20 Practice Test](https://www.leads4pass.com/1z0-1074-20.html) [1Z0-1074-20 Braindumps](https://www.leads4pass.com/1z0-1074-20.html)